City University of New York (CUNY) [CUNY Academic Works](https://academicworks.cuny.edu/) 

[Open Educational Resources](https://academicworks.cuny.edu/cc_oers) **City College of New York** City College of New York

Fall 2018

## Jupyter: Intro to Data Science - Lecture 9 Decision Trees

Grant Long CUNY City College

NYC Tech-in-Residence Corps

Follow this and additional works at: [https://academicworks.cuny.edu/cc\\_oers](https://academicworks.cuny.edu/cc_oers?utm_source=academicworks.cuny.edu%2Fcc_oers%2F161&utm_medium=PDF&utm_campaign=PDFCoverPages)

**Part of the [Computer Sciences Commons](http://network.bepress.com/hgg/discipline/142?utm_source=academicworks.cuny.edu%2Fcc_oers%2F161&utm_medium=PDF&utm_campaign=PDFCoverPages)** [How does access to this work benefit you? Let us know!](http://ols.cuny.edu/academicworks/?ref=https://academicworks.cuny.edu/cc_oers/161)

#### Recommended Citation

Long, Grant and NYC Tech-in-Residence Corps, "Jupyter: Intro to Data Science - Lecture 9 Decision Trees" (2018). CUNY Academic Works. [https://academicworks.cuny.edu/cc\\_oers/161](https://academicworks.cuny.edu/cc_oers/161?utm_source=academicworks.cuny.edu%2Fcc_oers%2F161&utm_medium=PDF&utm_campaign=PDFCoverPages)

This Lecture or Presentation is brought to you for free and open access by the City College of New York at CUNY Academic Works. It has been accepted for inclusion in Open Educational Resources by an authorized administrator of CUNY Academic Works. For more information, please contact [AcademicWorks@cuny.edu](mailto:AcademicWorks@cuny.edu).

# **Data Dive Week 9: Decision Trees**

This week we take a look at *decision trees*, our second type of classification model that brings deeper into the machine learning territory. We'll be using scikit-learn in today's exercise.

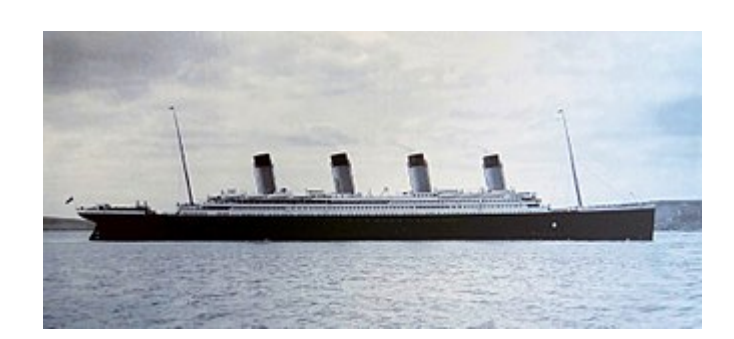

This week we'll be illustrating how decision trees work using the Titanic survivor dataset available on Kaggle [\(https://www.kaggle.com/c/titanic/data\).](https://www.kaggle.com/c/titanic/data) We'll look at a create variety of variables to help us learn predict whether a given passenger on the Titanic was able to survive. There is a ton out on the web (including here [\(https://triangleinequality.wordpress.com/2013/09/08/basic-feature-engineering-with-the-titanic-data/\)\)](https://triangleinequality.wordpress.com/2013/09/08/basic-feature-engineering-with-the-titanic-data/) about this dataset, as it's a popular among those just coming up to speed on machine learning classification models. Play around and use what you learn in class to join the Kaggle competition [\(https://www.kaggle.com/c/titanic\)](https://www.kaggle.com/c/titanic)!.

## **Data Dictionary**

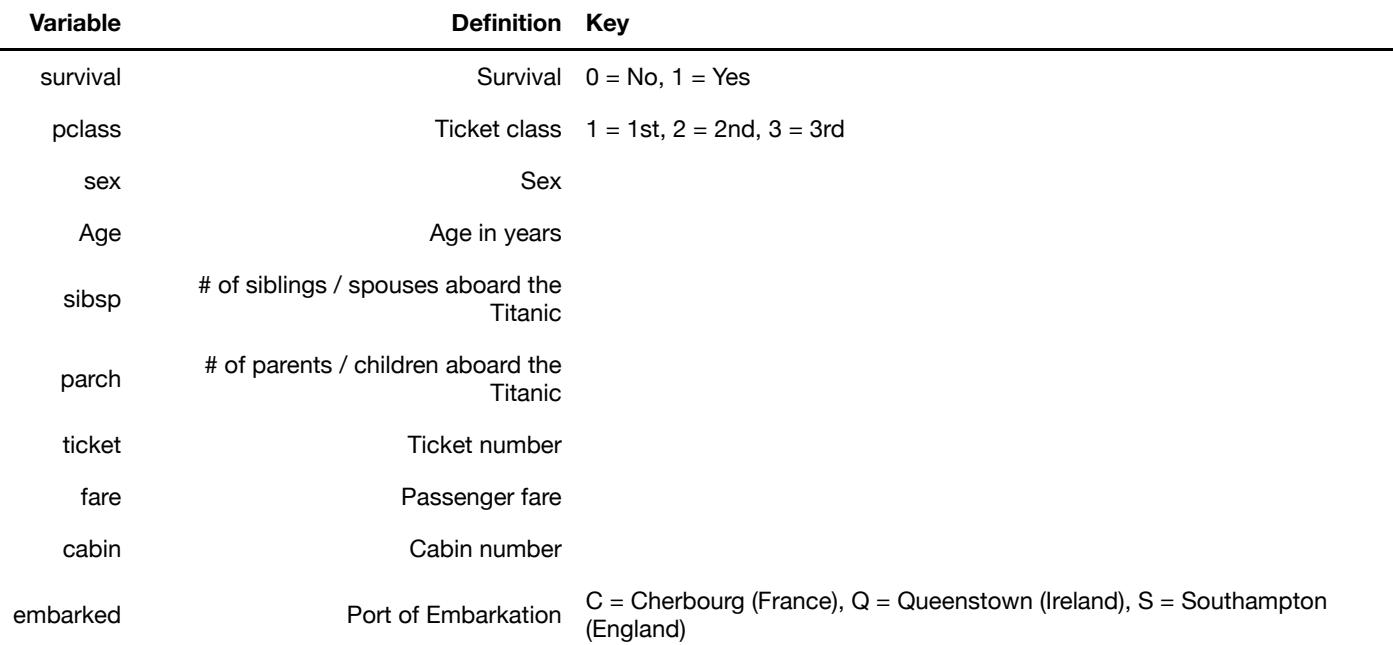

```
In [ ]: import numpy as np
        import pandas as pd
        import warnings
        import matplotlib.pyplot as plt
        from sklearn.tree import DecisionTreeClassifier
        from sklearn.linear_model import LogisticRegression
        from sklearn.metrics import accuracy_score, recall_score, precision_scor
        e, confusion_matrix
        from sklearn.model_selection import KFold, cross_val_score
        # Used for visualizing trees, but not strictly necessary
        from sklearn.externals.six import StringIO 
        from IPython.display import Image 
        from sklearn.tree import export_graphviz
        import pydotplus
        %matplotlib inline
        warnings.filterwarnings("ignore")
```
## **Load and summarize data**

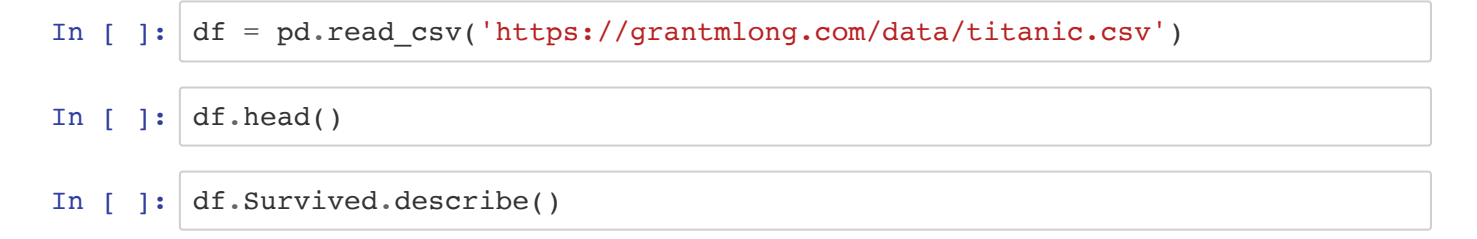

#### *Summarize survival by age.*

```
In [ ]: df.loc[(df.Survived==0), 'Age'].hist(bins=20, alpha=.6, color='red', fig
        size=[15, 5]df.loc[(df.Survived==1), 'Age'].hist(bins=20, alpha=.6, color='blue')
```
#### *Summarize survival by sex.*

```
In [ ]: df[['Sex', 'Survived']].groupby('Sex').agg(['mean', 'count'])
```
#### *Find and Count Nulls*

In  $\lceil$  ]:  $df.isna() .sum()$ 

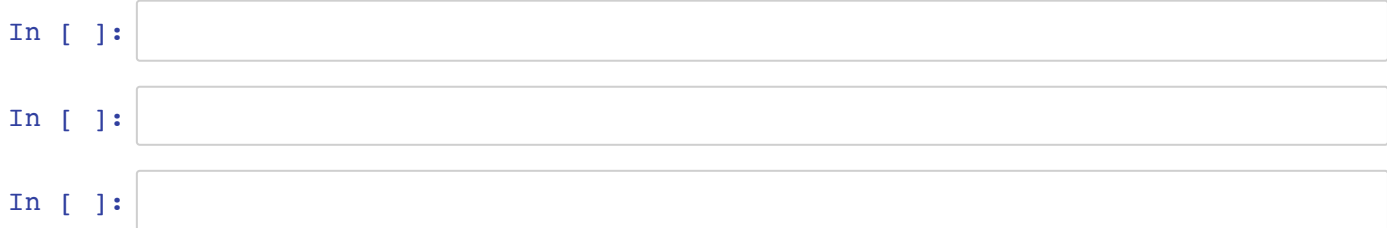

# **Data Cleaning and Feature Engineering**

Sadly sci-kit learn will only let use numeric or boolean variables to train our decision tree, so let's transform some of our variables to address that.

- Create booleans for each of the Embarkment points.
- Create a boolean for is\_male.
- Create a boolean for whether someone has a cabin.
- **TODO, time permitting:** create identifiers for passengers in A, B, C, and D cabins

Moreover, some of our ages are missing, so let's enter the missing values as 100 for now.

```
In [ ]: # Embarkment booleans
        for k in df.Embarked.unique():
             if type(k)==str:
                df['emb' + k] = (df.Embarked==k)*1# Sex boolean
        df['is male'] = (df.Sex=='male')*1# Has cabin boolean
        df.loc[:, 'has\_cabin'] = 0df.loc[df.Cabin.isna(), 'has cabin'] = 1
        # Age fill
        df.loc[df.Age.isna(), 'Age'] = 100
        print(list(df))
        df.head()
```
Let's assign a list of our clean and model ready features to a list so we can call them easily while training *our model.*

```
In [ ]: ] features = [ 'Pclass', 'Age', 'SibSp', 'Parch', 'Face', ]'emb S', 'emb C', 'emb Q', 'is male', 'has cabin']
        valid = df[features].notna() .all(axis=1)print(len(df), sum(valid))
In [ ]:
In [ ]:
```
# **Building a Decision Tree**

Now that we have variables in good shape, we can start modeling. Let's train a simple tree and see how it performs.

Note: for the documentation on DecisionTreeClassifier , see here (http://scikit[learn.org/stable/modules/generated/sklearn.tree.DecisionTreeClassifier.html\).](http://scikit-learn.org/stable/modules/generated/sklearn.tree.DecisionTreeClassifier.html)

```
In [ ]: dtree=DecisionTreeClassifier(
              criterion='entropy',
              random_state=20181105,
             max depth=5,
              #min_samples_split=2, 
              #min_samples_leaf=1, 
              #max_features=None, 
              #max_leaf_nodes=None, 
         )
         dtree.fit(df[features], df['Survived'])
```
### **Visualize the tree.** *Note: there's a strong chance this will not work if you do not have graphviz installed.*

For more on visualizing decision trees see here

[\(https://chrisalbon.com/machine\\_learning/trees\\_and\\_forests/visualize\\_a\\_decision\\_tree/\)](https://chrisalbon.com/machine_learning/trees_and_forests/visualize_a_decision_tree/), and for more on installing graphviz see here [\(https://graphviz.gitlab.io\)](https://graphviz.gitlab.io/). To install graphviz on my Macbook Air, I used brew install graphviz .

```
In \lceil ]: dot data = StringIO()
        export qraphviz(dtree,
                        out file=dot data,
                         filled=True,
                         rounded=True,
                        feature names=features,
                         special_characters=True
        )graph = pydotplus.graph_from_dot_data(dot_data.getvalue()) 
        Image(graph.create_png())
```
**Calculate metrics from in-sample performance**

```
In \lceil ]: pred survival = dtree.predict(df[features])
        print(confusion_matrix(df.Survived, pred_survival), '\n')
        print('Accuracy: %0.3f' % accuracy_score(df.Survived, pred_survival))
        print('Precision: %0.3f' % precision_score(df.Survived, pred_survival))
        print('Recall: %0.3f' % recall score(df.Survived, pred survival))
```
### **Wait, are nonlinear models actually doing better here?**

Let's run a logistic regression to compare

```
In [ ]: logreg = LogisticRegression(random_state=20181105, solver='lbfgs')
        logreg.fit(df[features], df['Survived'])
        pred survival = logreg.predict(df[features])
        print(confusion_matrix(df.Survived, pred_survival), '\n')
        print('Accuracy: %0.3f' % accuracy_score(df.Survived, pred_survival))
        print('Precision: %0.3f' % precision_score(df.Survived, pred_survival))
        print('Recall: %0.3f' % recall_score(df.Survived, pred_survival))
In [ ]:
In [ ]:
In [ ]:
```
# **Selecting Hyperparameters with Cross Validation**

- First, we use the KFold function from sci-kit learn to generate five folds for cross validation. We can show the balance of the survivor rate among the different folds to get a better idea of what's going on.
- Next, we train a different decision tree model against each of the folds and track our performance.
- Finally, we track average cv metrics for different values of our hyperparameters.

```
In \left[\right] : \left|k\right. fold = KFold(n splits=5, random state=20181105)
In [ ]: # Print the number of observations and survivor rate for 
         for train indices, test indices in k fold.split(df[features]):
               print('Train: n=%i, s_rate=%0.2f | test: n=%i, s_rate=%0.2f ' %
                     (df.loc[train_indices, 'Survived'].count(),
                      df.loc[train_indices, 'Survived'].mean(),
                      df.loc[test_indices, 'Survived'].count(),
                      df.loc[test_indices, 'Survived'].mean(),
         )\overline{\phantom{a}}
```
Creating a function to fit our model and return relevant metrics makes it easy to track cross validation **performance over different values of our parameters.**

```
In [ ]: def get cv results(classifier):
            results = []for train, test in k fold.split(df[features]):
                 classifier.fit(df.loc[train, features], df.loc[train, 'Survived'
        ])
                y predicted = classifier.predict(df.loc[test, features])
                accuracy = accuracy_score(df.loc[test, 'Survived'], y_predicted)
                 results.append(accuracy)
             return np.mean(results), np.std(results)
```
**Let's track mean and variance of accuracy for different values of the minimum samples per split.**

```
In [ ]: | hp_values = [2, 5, 7, 10, 15, 20, 50, 60, 70, 80, 90, 100, 120, 150]all mu = []all_sigma = []for m in hp_values:
              dtree=DecisionTreeClassifier(
                  criterion='entropy',
                  random_state=20181105,
                  min_samples_split=m,
                  #max_depth=m,
                  #min_samples_leaf=m, 
                  #max_features=m, 
                  #max_leaf_nodes=m, 
              )
              mu, sigma = get_cv_results(dtree)
             all mu.append(mu) all_sigma.append(sigma)
              print(m, mu, sigma)
In [ ]: ] plt.figure(figsize=(14, 5))
        plt.plot(hp_values, all_mu)
        plt.ylabel('Cross Validation Accuracy')
        plt.xlabel('Minimum Samples Per Leaf')
In [ ]: ] plt.figure(figsize=(14, 5))
        plt.plot(hp_values, all_sigma)
        plt.ylabel('Cross Validation Std Dev.')
        plt.xlabel('Minimum Samples Per Leaf')
In [ ]:
```
**Pretty cool, right? We can take a quick look again at how these results compare to logistic regression.**

- What do you make of these results?
- Is this a better model? Why or why not?

```
In [ ]: logreg = LogisticRegression(random_state=20181105, solver='lbfgs')
        get_cv_results(logreg)
In [ ]:
In [ ]:
```
# **Selecting Our Model and Applying It to Our Test Set**

**From this, it seems like min\_samples\_split=70 might provide our best fit. We can train our best model using that value.**

We can then read in our holdout test set from the Kaggle competition to enter our predictions. We'll first double check and see if our model makes sense by taking a closer look at our predictions.

```
In [ ]: dtree=DecisionTreeClassifier(
                 criterion='entropy',
                 random_state=20181105,
                min samples split=90,
             )
        # Here we train our final model against all of our validation data. 
        dtree.fit(df.loc[:, features], df.loc[:, 'Survived'])
```
*Read in our test data and apply the same transformations as our training set.*

```
In \lceil ]: test df = pd.read csv('https://grantmlong.com/data/titanic test.csv')
        # Embarkment booleans
        for k in test_df.Embarked.unique():
            if type(k) == str:test df['emb ' + k] = (test df.Embarked==k)*1
        # Sex boolean
        test df['is male'] = (test df.Sex=='male')*1
        # Has cabin boolean
        test_df.loc[:, 'has_cabin'] = 0
        test_df.loc[test_df.Cabin.isna(), 'has_cabin'] = 1
        # Age fill
        test_df.loc[test_df.Age.isna(), 'Age'] = 100# Fare fill
        test_df.loc[test_df.Fare.isna(), 'Fare'] = test_df.loc[test_df.Fare.notn
        a(), 'Fare'].median()
        print(list(test_df))
        test_df.head()
```
*Rank the most likely to survive according to our model.*

```
In [ ]: # Calculate the probability of 
        test probabilities = dtree.predict proba(test df[features])[:,1]
        test df['survival likelihood'] = test probabilitiesreadable_features = ['Name', 'Pclass', 'Sex', 'Age', 'SibSp', 'Parch',
                               'Ticket', 'Fare', 'Cabin', 'Embarked', 'survival_l
        ikelihood']
        # Find the rankings based on the probabilities
        probability_rankings = np.argsort(test_probabilities)
```
#### *Most Likely to Survive:*

In [ ]: | test df.loc[probability rankings[-20:], readable features]

#### *Most Likely to Die:*

```
In [ ]: | test df.loc[probability rankings[:20], readable features]
In [ ]:
```
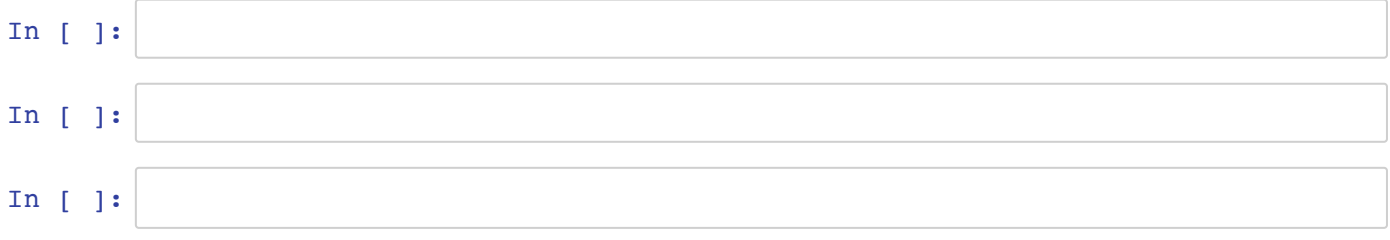